## **Contents**

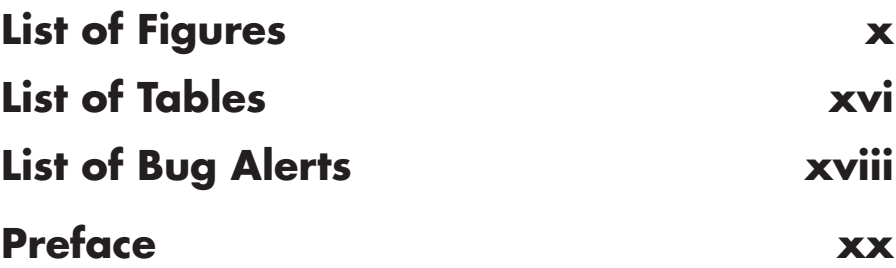

#### *1* **WHAT IS PROGRAMMING?**

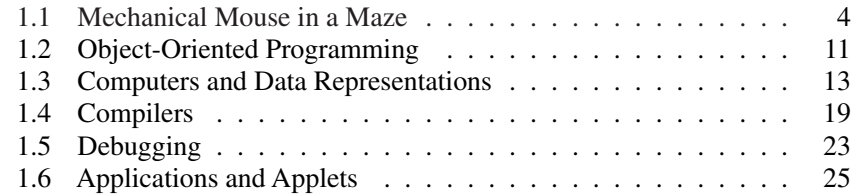

### *2* **CLASSES AND METHODS I: BASICS**

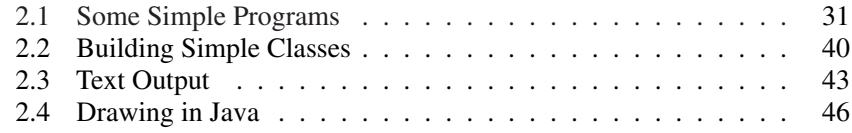

#### *3* **FUNDAMENTAL DATA TYPES OF JAVA**

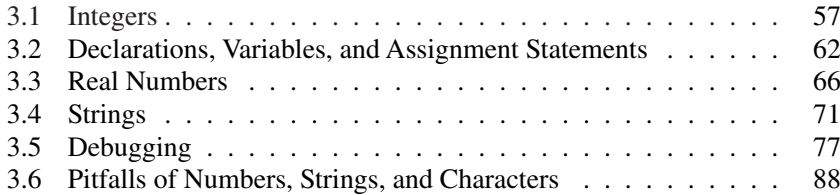

#### *4* **DECISION MAKING**

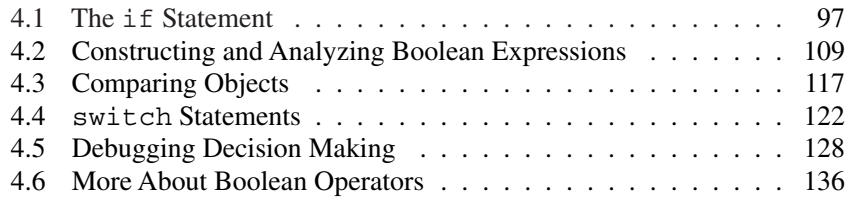

## *5* **CLASSES AND METHODS II: CLASSES WITH MULTIPLE METHODS**

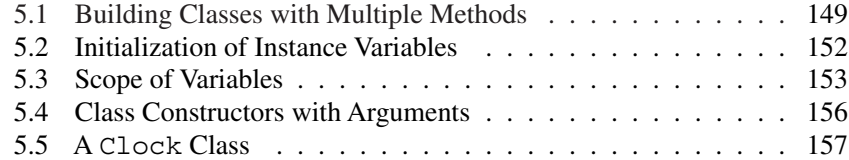

### *6* **ITERATION**

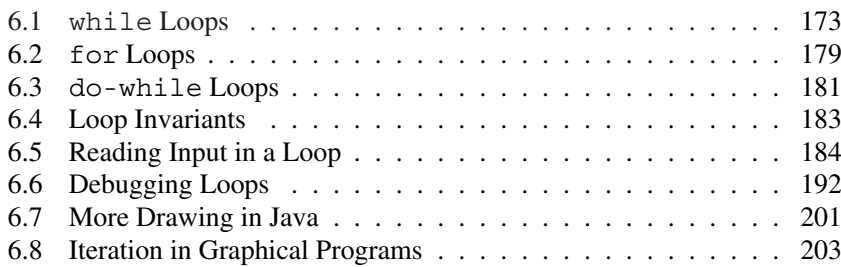

### *7* **CLASSES AND METHODS III: WORKING WITH OBJECTS**

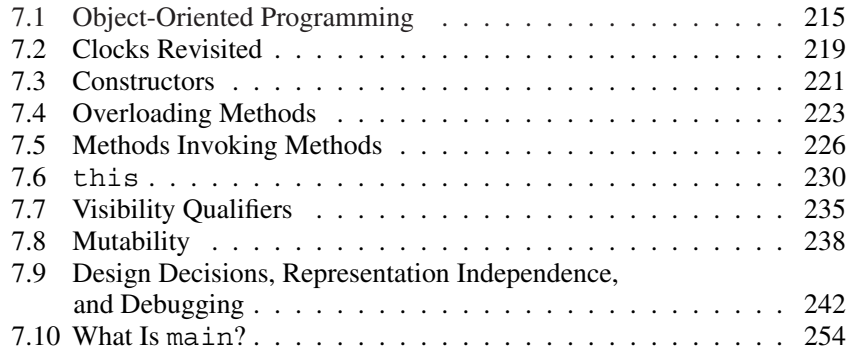

#### *8* **ONE-DIMENSIONAL ARRAYS**

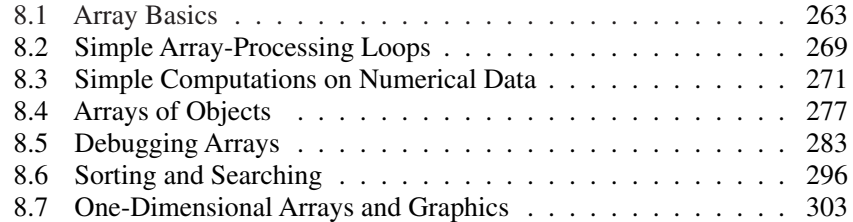

## *9* **NESTED LOOPS AND TWO-DIMENSIONAL ARRAYS**

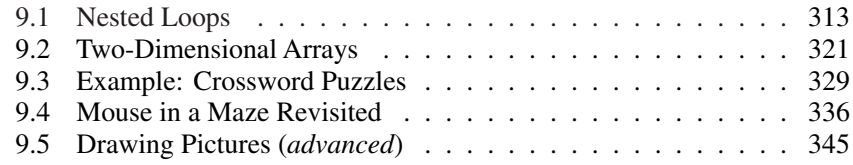

## *10* **CLASSES AND METHODS IV: STATIC METHODS AND VARIABLES**

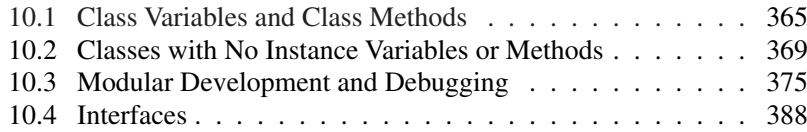

## *11* **THE JAVA AWT PART I: MOUSE EVENTS (***OPTIONAL***)**

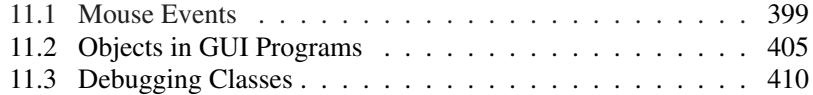

#### *12* **INHERITANCE AND EXCEPTIONS**

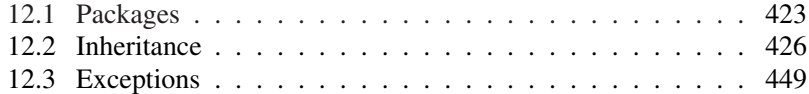

#### *13* **JAVA AWT PART II (***OPTIONAL***)**

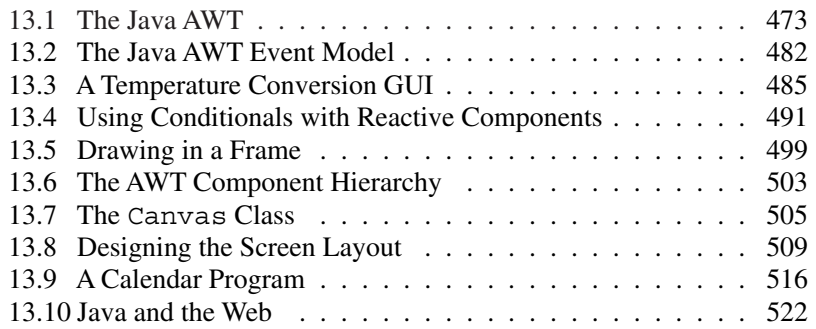

#### *14* **RECURSION**

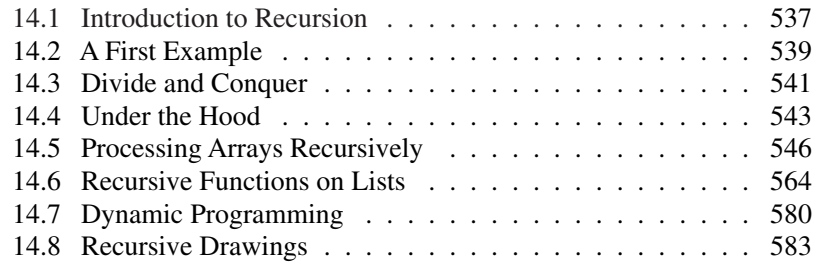

## *15* **TEXT PROCESSING AND FILE INPUT/OUTPUT**

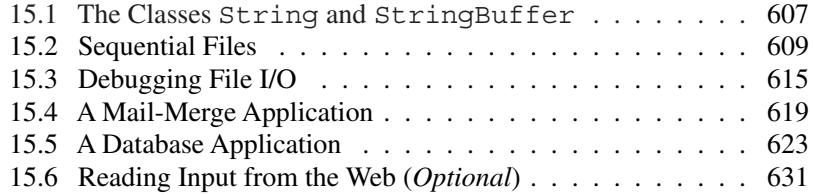

#### *16* **CASE STUDY: THE GAME OF REVERSI**

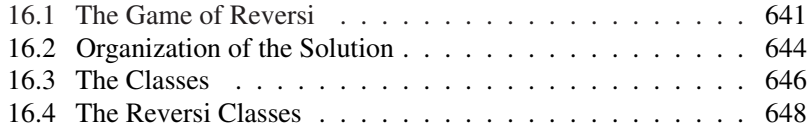

#### *A* **OTHER JAVA FEATURES**

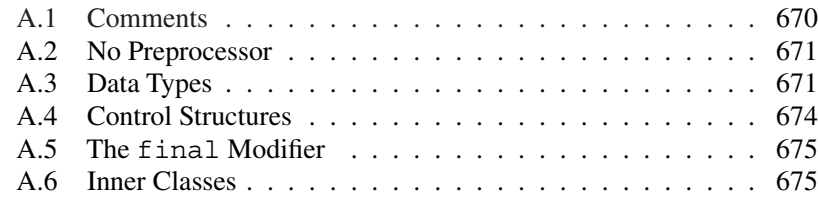

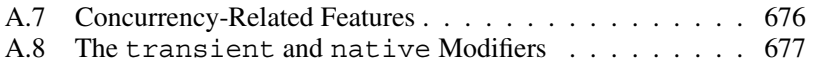

#### *B* **PRECEDENCE RULES**

#### *C* **CLASSES IN CSLIB AND THE JAVA API**

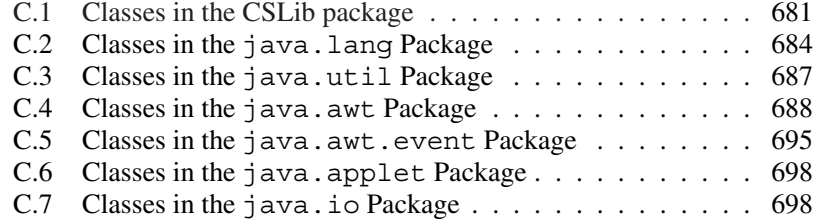

#### *D* **UML CLASS DIAGRAMS**

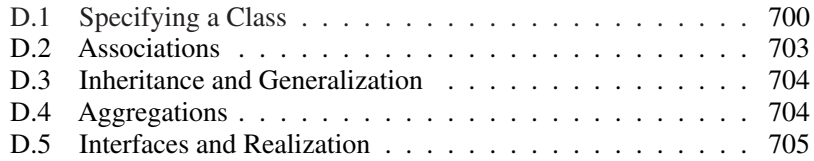

#### *E* **JAVADOCAND CSLIB**

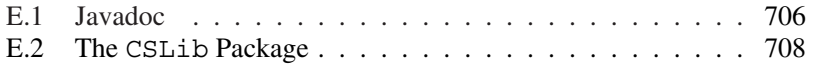

#### **Index 735**

# List of Figures

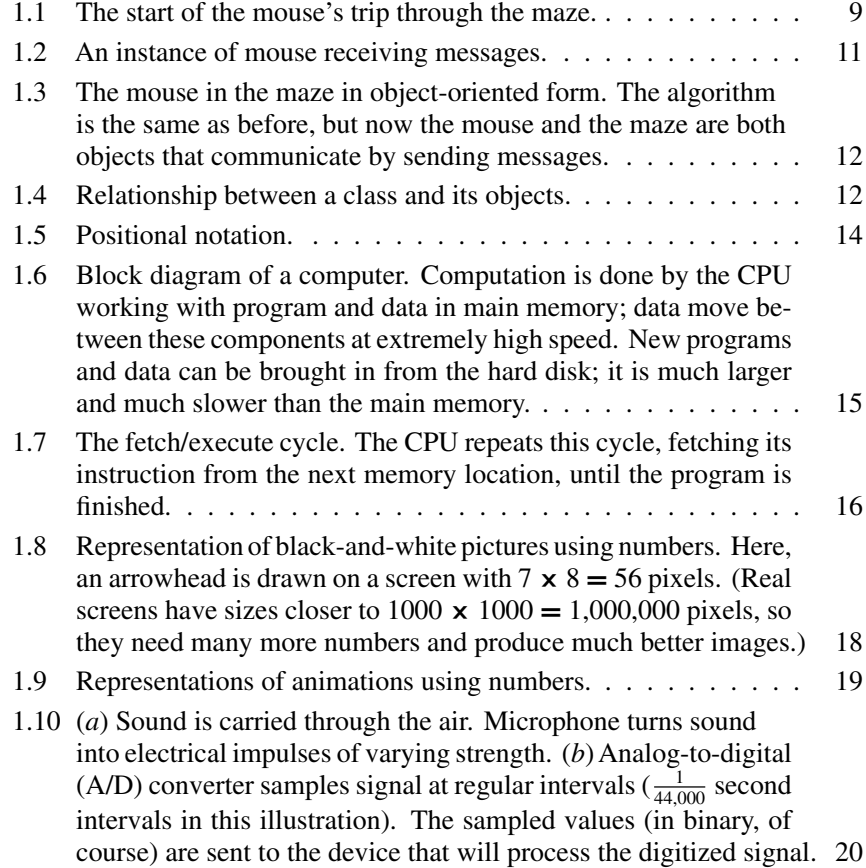

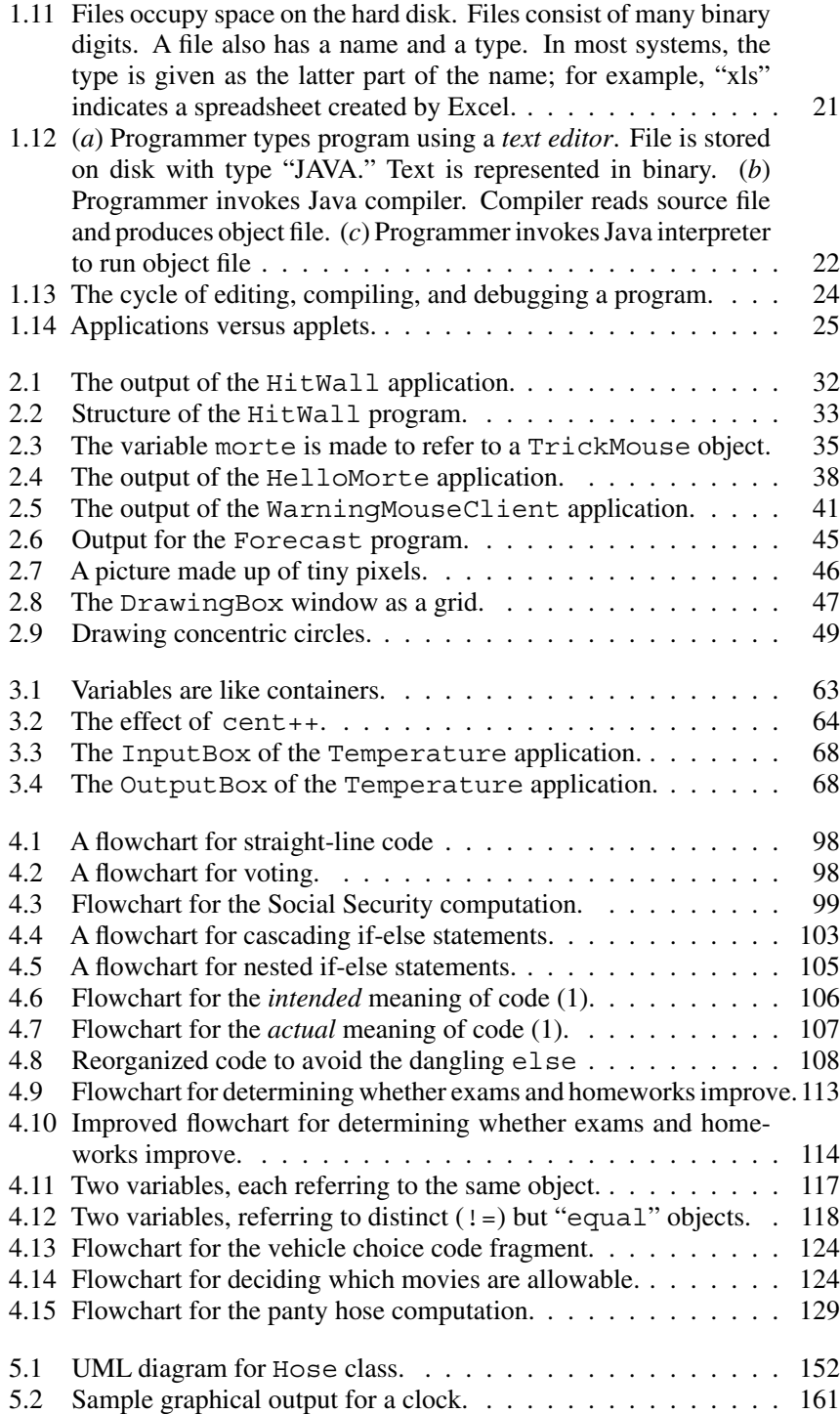

#### **xii List of Figures**

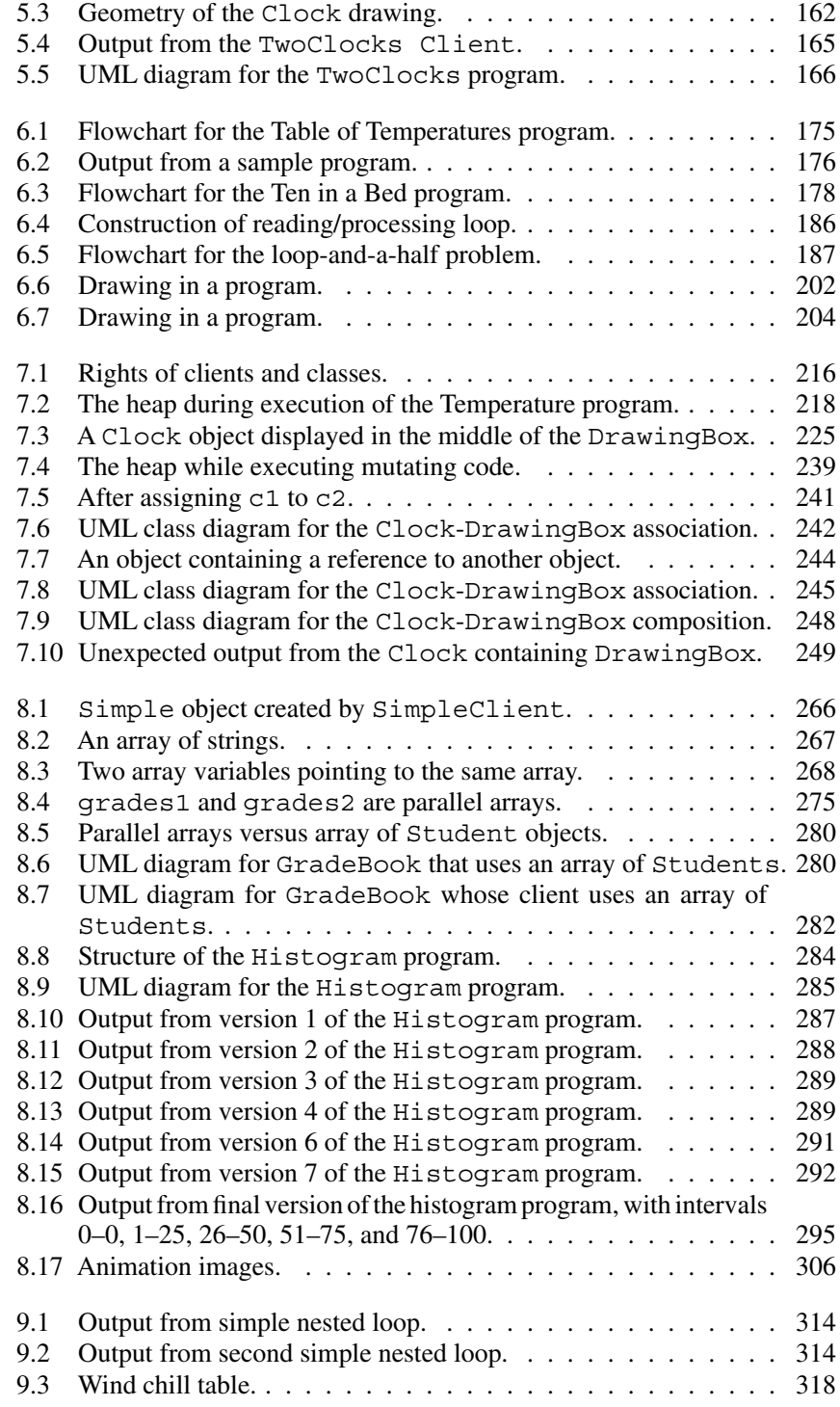

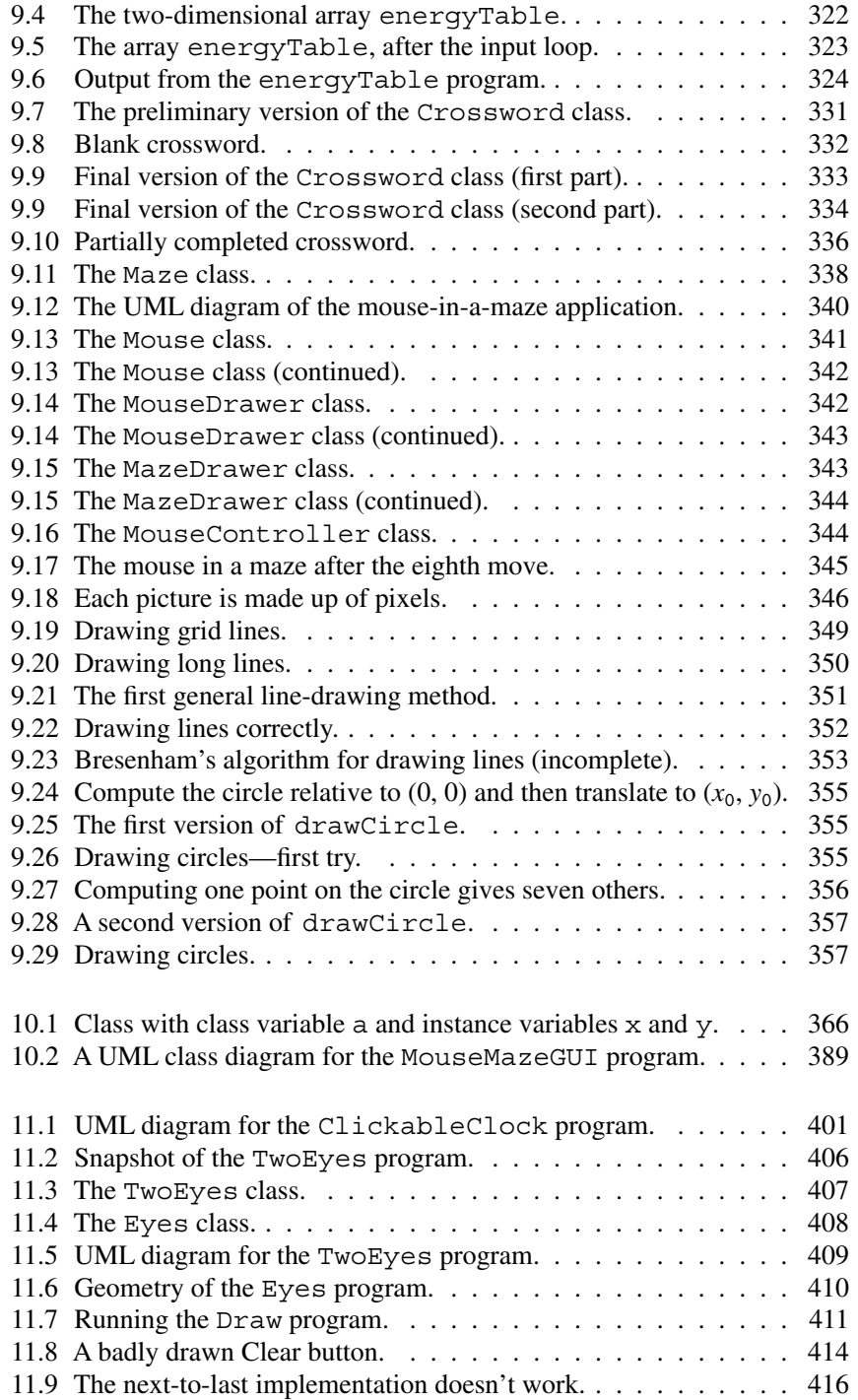

#### **xiv List of Figures**

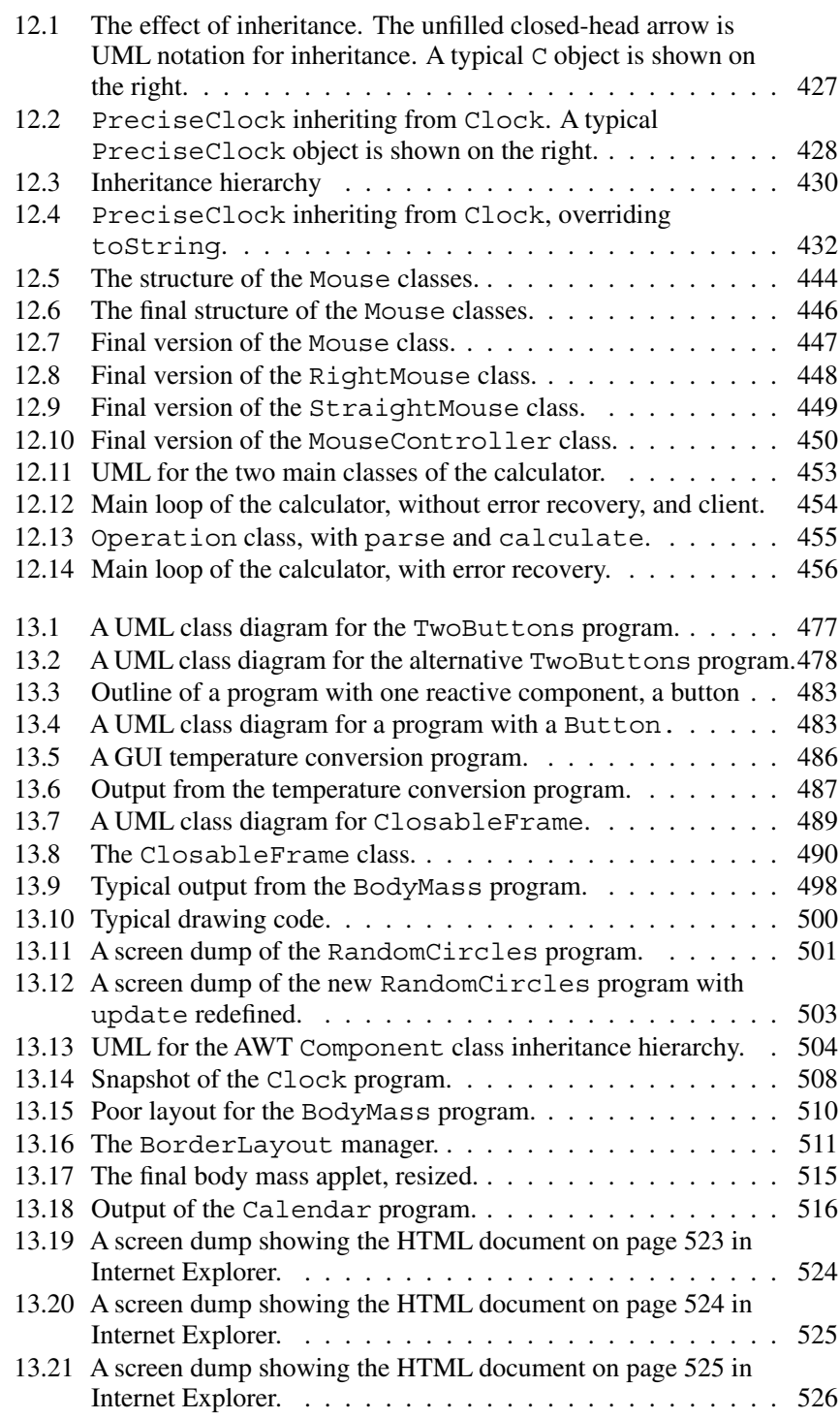

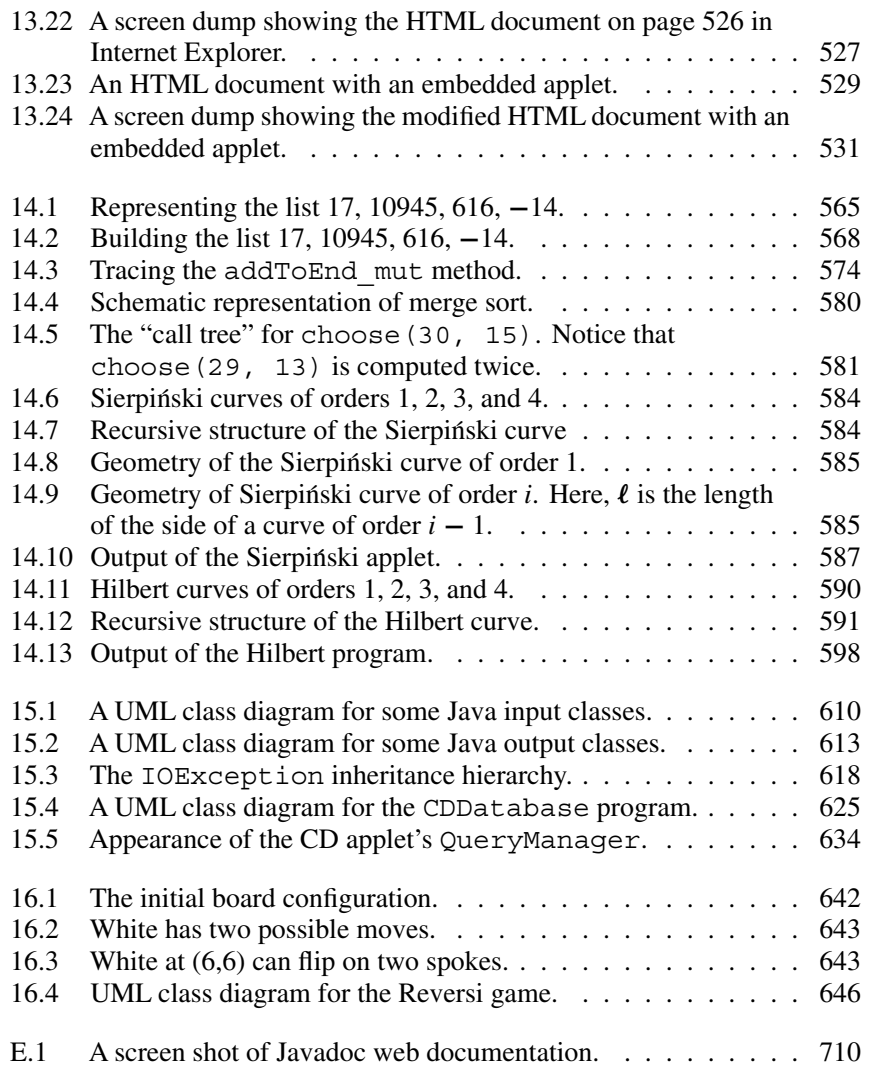

## List of Tables

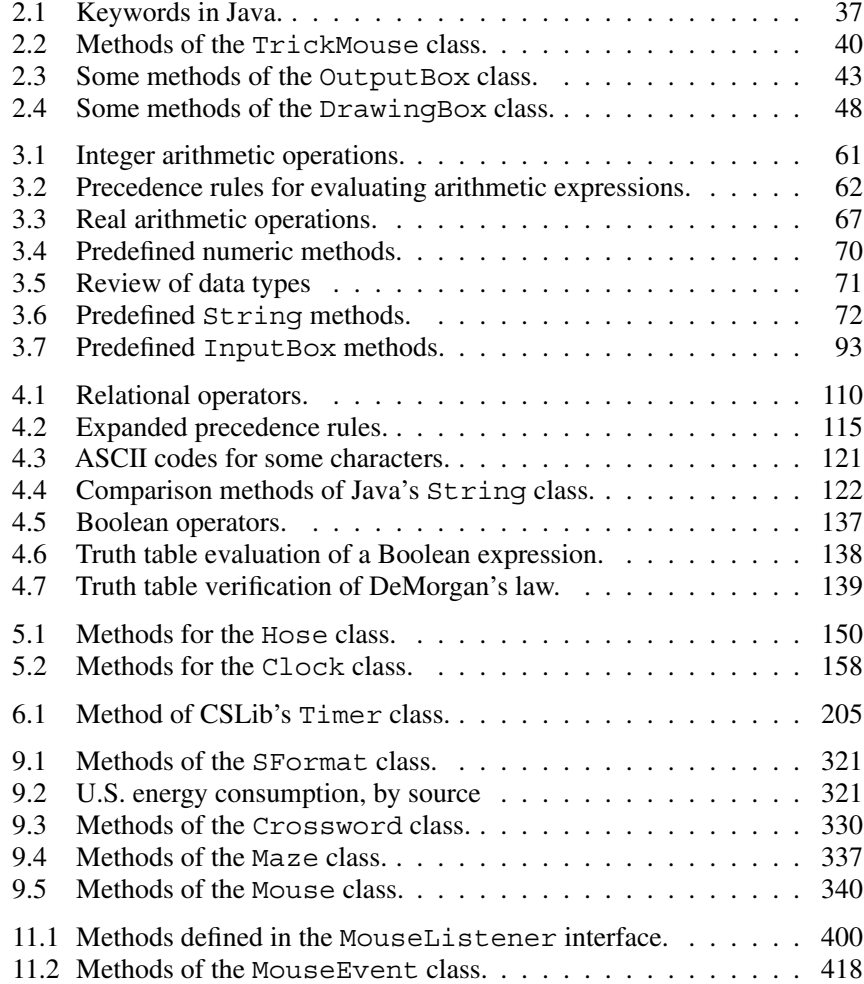

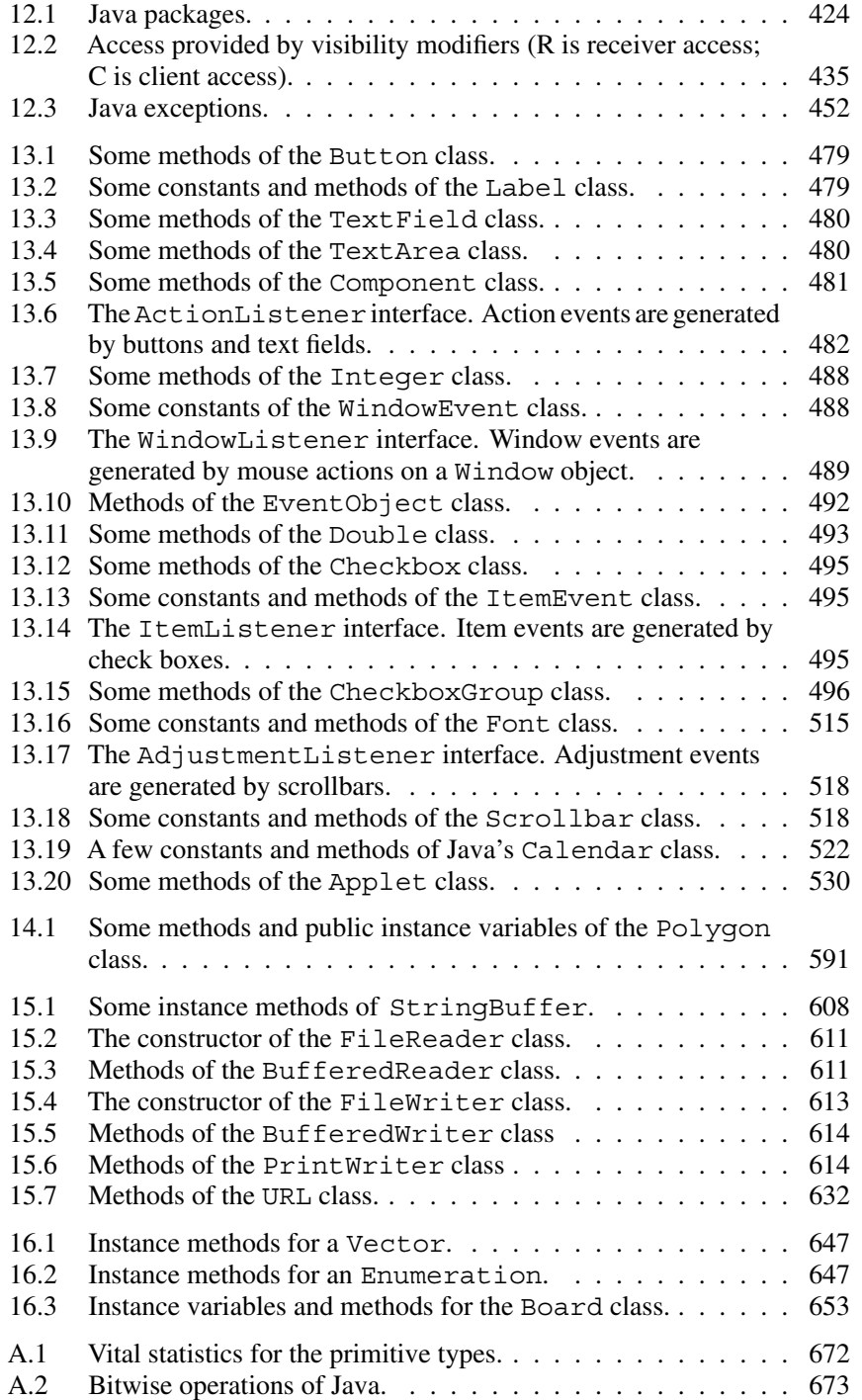

## List of Bug Alerts

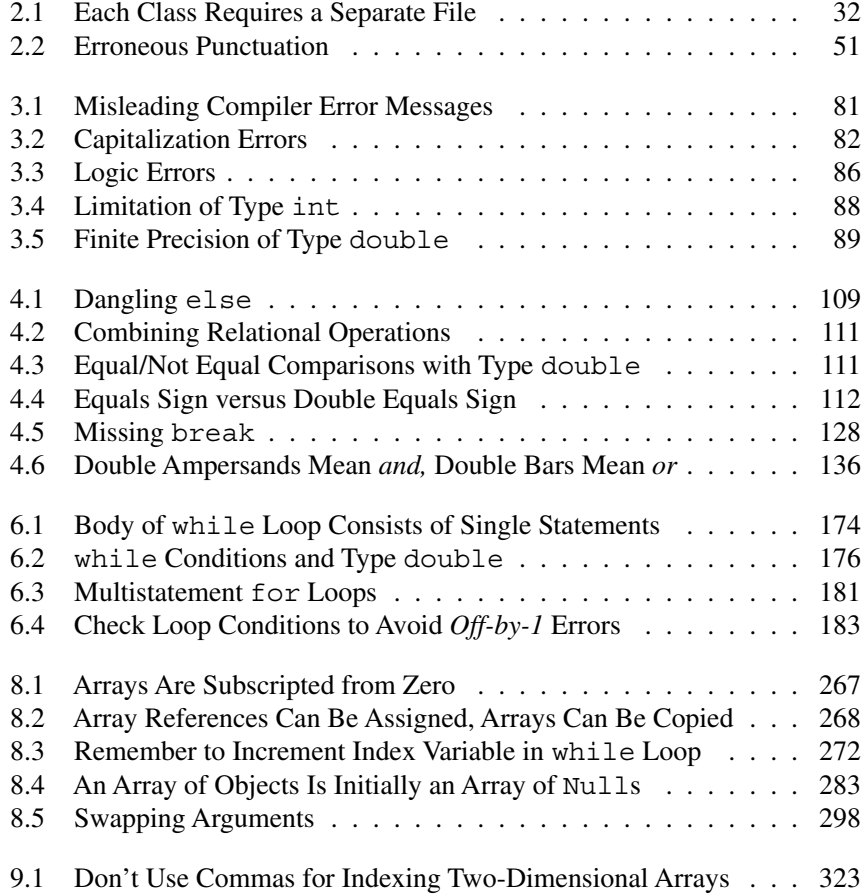

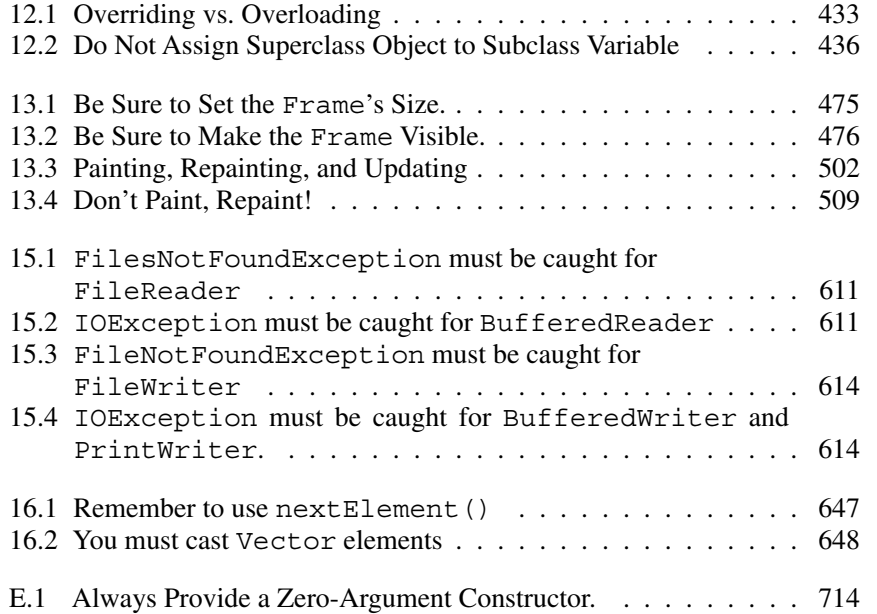